# **APLIKASI PENGGUNAAN NOMOR ANTRIAN DI TEMPAT PELAYANAN TERPADU SEKSI PELAYANAN PADA KANTOR PELAYANAN PAJAK PRATAMA PALEMBANG SEBERANG ULU BERBASIS** *WEBSITE*

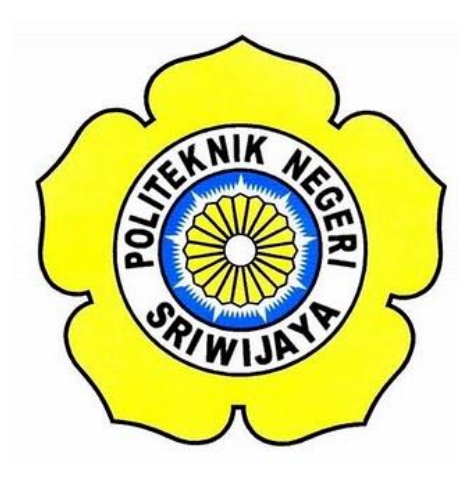

**Laporan Akhir ini disusun sebagai salah satu syarat Menyelesaikan pendidikan Diploma III Pada Jurusan Manajemen Informatika Program Studi Manajemen Informatika**

**OLEH**

**HAKIM FIRMAN SYAHPUTRA 061630801278**

**POLITEKNIK NEGERI SRIWIJAYA PALEMBANG 2019**

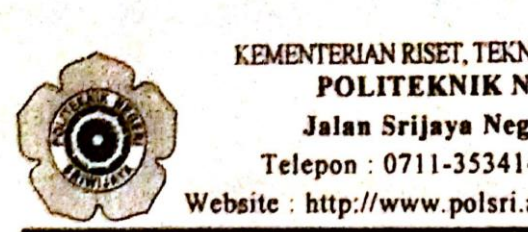

#### KEMENTERIAN RISET, TEKNOLOGI DAN PENDIDIKAN TINGGI POLITEKNIK NEGERI SRIWIJAYA Jalan Srijaya Negara, Palembang 30139 Telepon: 0711-353414 Faksimili: 0711-355918 Website: http://www.polsri.ac.id E-mail: info@polsri.ac.id

#### **LEMBAR PENGESAHAN LAPORAN AKHIR**

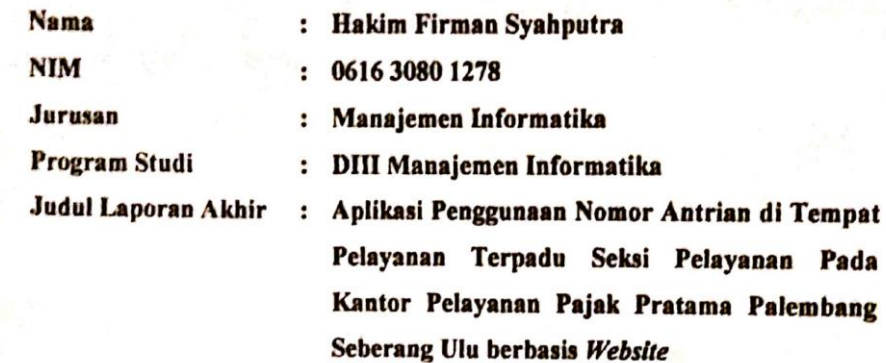

Telah diujikan pada Ujian Laporan Akhir, tanggal 19 Juli 2019 Dihadapan Tim Penguji Jurusan Manajemen Informatika Politeknik Negeri Sriwijaya

Palembang, 27 Juli 2019

**Tim Pembimbing:** 

Pembimbing I,

Devi Sartika, S.Kom., M.Ab. NIP 197710112001122002

Pembimbing II.

Desi Aprivanty, SE.M.Si. NIP 197304292005012001

Mengetahui, Ketua Jurusan Manajemen Informatika

Indra Satriadi/S.T.M.Kom. NIP 197211162000031002

Scanned with CamScanner

## **MOTTO DAN PERSEMBAHAN**

#### **MOTTO :**

**" Tahapan pertama dalam mencari ilmu adalah mendengarkan,** 

**kemudian diam dan menyimak dengan penuh perhatian, lalu** 

**menjaganya, lalu mengamalkannya dan kemudian** 

**menyebarkannya." -Sufyan bin Uyainah**

**"Ketika kamu sudah mengerjakan, pilihannya hanya** 

**satu. Selesaikan." –kim**

#### **Saya Persembahkan Kepada :**

- **- Allah SWT**
- **- Kedua Orang Tua ku, kakak dan adik ku Tercinta**
- **- Dosen Pembimbing Saya ibuk Devi Sartika dan Bunda Desi**
- **- Dosen-dosen Jurusan Manajemen Informatika**
- **- Almamater kebanggaan ku**
- **- Sahabat seperjuangan Kelas 6.ID**
- **- Teman organisasi UKM Olahraga**
- **- Teman-teman yang mengenal ku**
- **- Brothers, Squad ID dan Bakso mato merah**

#### **ABSTRAK**

Di Tempat Pelayanan Terpadu pada Kantor Pelayanan Pajak Pratama Palembang Seberang Ulu Wajib Pajak dapat berkonsultasi dengan petugas, menyerahkan laporan Surat Pemberitahuan, maupun permohonan pada petugas loket. Pegawai di Tempat Pelayanan Terpadu tidak hanya terdiri atas petugas dari Seksi Pelayanan saja, namun juga diisi petugas keamanan yang merangkap sebagai pengarah layanan. Wajib Pajak yang datang diarahkan untuk antri dengan mengambil nomor antrian yang tersistematisasi apakah akan konsultasi di *help desk* atau melaporkan Surat Pemberitahuan Tahunan/pengajuan permohonan tertentu. Pada saat ini pengambilan nomor antrian sudah menggunakan komputer. wajib pajak yang datang bisa langsung memilih nomor antrian dengan menekan menu yang ada di komputer lalu mengambil nomor antrian yang sudah tercetak di mesin antrian. Akan tetapi untuk pendataan wajib pajak yang datang masih menggunakan buku catatan yang disediakan. Maka dari itu, penulis membuat aplikasi nomor antrian yang memiliki form pendataan untuk wajib pajak yang akan di isi setelah wajib pajak memilih menu antrian pada aplikasi yang telah disediakan. Setelah itu, wajib pajak bisa langsung mengambil nomor antrian yang sudah tercetak di mesin antrian, kemudian wajib pajak menunggu panggilan nomor antrian. Admin bisa mendownload data wajib pajak yang datang setiap hari melalui *website* dengan format laporan *Microsoft excel*. Penulis membuat aplikasi menggunakan php yang dikoneksikan dengan *Database* MySql.

Kata Kunci : Pelayanan, Pajak, *Database* MySql, php

#### **ABSTRACT**

At the Integrated Service Place at the Palembang Seberang Ulu Pratama Tax Service Office Taxpayers can consult with officers, submit Notification reports, or request to the ticket window clerk. Employees at the Integrated Service Site are not only composed of officers from the Service Section, but also filled by security officers who also serve as service directors. Taxpayers who come are directed to queue by taking a systematized queue number whether to consult at the help desk or report the Annual Notice / submission of certain requests. At this time the queue number has been taken using a computer. taxpayers who come can directly choose the queue number by pressing the menu on the computer and then take the queue number that has been printed on the queue machine. However, for data collection of taxpayers who come still use the notebook provided. Therefore, the author makes a queue number application that has a data collection form for taxpayers that will be filled after the taxpayer chooses the queue menu on the application that has been provided. After that, the taxpayer can immediately take the queue number that has been printed on the queue machine, then the taxpayer waits to call the queue number. Admin can download taxpayer data that comes every day through a website with Microsoft Excel report format. The author makes an application using php which is connected to the MySQL Database.

Keywords : Service, Tax, Database MySql, php

#### **KATA PENGANTAR**

لْمِلَّهِ ٱلرَّحْمَرُ ٱلرَّحِيبِ ڸڛ

Dengan mengucap puji syukur kepada Allah SWT, karena hanya atas anugerah dan hidayah-Nya penulis dapat menyelesaikan Laporan Akhir ini dengan judul "**Aplikasi Penggunaan Nomor Antrian di Tempat Pelayanan Terpadu Seksi Pelayanan Pada Kantor Pelayanan Pajak Pratama Seberang Ulu Palembang berbasis** *Website***"**.

Laporan Akhir ini dibuat untuk memenuhi syarat menyelesaikan Pendidikan Diploma III Jurusan Manajemen Informatika Politeknik Negeri Sriwijaya. Dalam penulisan Laporan Akhir ini penulis banyak mendapatkan bantuan dari berbagai pihak, baik berupa bimbingan maupun petunjuk sehingga Laporan Akhir ini dapat diselesaikan. Oleh karena itu, dalam kesempatan ini penulis menyampaikan ucapan terima kasih kepada :

- 1. Bapak Dr. Ing. Ahmad Taqwa, M.T. selaku Direktur Politeknik Negeri Sriwijaya Palembang.
- 2. Bapak Carlos R.S, S.T.,M.T. selaku Pembantu Direktur I Politeknik Negeri Sriwijaya Palembang.
- 3. Bapak Aladin, S.E.,M.Si.,Ak.Ca. selaku Pembantu Direktur II Politeknik Negeri Sriwijaya Palembang.
- 4. Bapak Ir. Irawan Rusnadi, M.T. selaku Pembantu Direktur III Politeknik Negeri Sriwijaya Palembang.
- 5. Bapak Drs. Zakaria, M.Pd. selaku Pembantu Direktur IV Politeknik Negeri Sriwijaya Palembang.
- 6. Bapak Indra Satriadi, S.T.,M.Kom. selaku Ketua Jurusan Manajemen Informatika Politeknik Negeri Sriwijaya Palembang.
- 7. Bapak Meivi Kusnandar, S.Kom., M.Kom. selaku Sekretaris Jurusan Manajemen Informatika Politeknik Negeri Sriwijaya Palembang.
- 8. Ibu Devi Sartika, S.Kom., M.Ab. dan Ibu Desi Apriyanty, SE.M.Si. selaku Dosen Pembimbing yang telah banyak memberikan bimbingan dalam penyusunan Laporan Akhir Ini.
- 9. Ibu Ega Fitrinawati selaku Kepala Kantor Pelayanan Pajak Pratama Palembang Seberang Ulu.
- 10. Seluruh Dosen, Staf, Administrasi dan Karyawan Jurusan Manajemen Informatika Politeknik Negeri Sriwijaya Palembang.
- 11. Orang tua yang selalu memberikan motivasi dan semangat sehingga selesainya pembuatan laporan akhir ini.
- 12. Semua pihak yang telah membantu dalam penulisan Laporan Akhir ini.

Di dalam penulisan Laporan Akhir ini penulis merasa jauh dari sempurna, hal ini dikarenakan terbatasannya kemampuan dan pengetahuan yang penulis miliki. Untuk itu segala kritik dan saran yang bersifat membangun sangat penulis harapkan sebagai perbaikan dimasa yang akan datang.

Akhir kata semoga Laporan Akhir ini dapat bermanfaat bagi penulis, pembaca, rekan-rekan mahasiswa dan pihak yang membutuhkan sebagai penambah wawasan dan ilmu pengetahuan.

Palembang, 12 Juli 2019

Penulis

## **DAFTAR ISI**

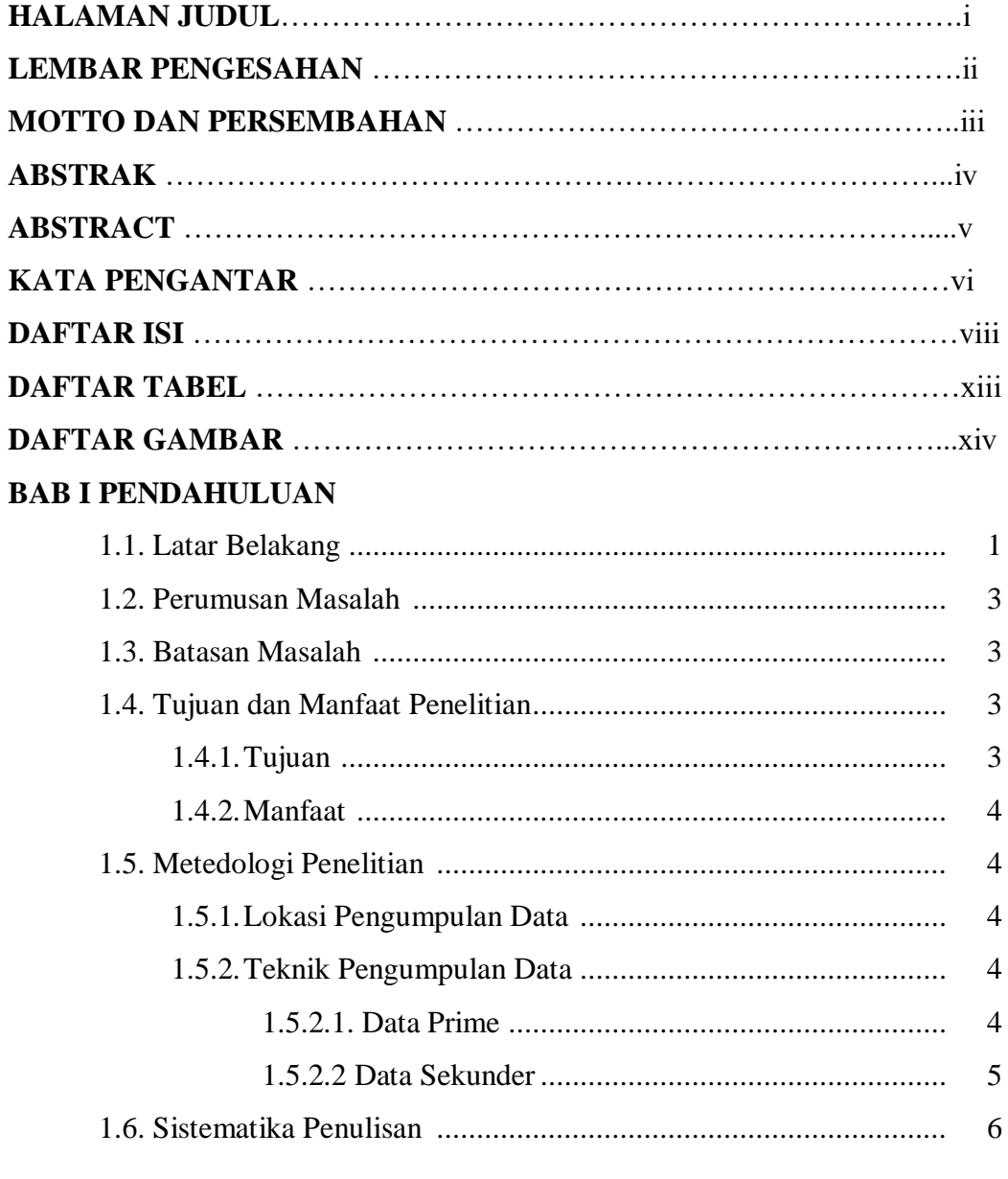

## **BAB II TINJAUAN PUSTAKA**

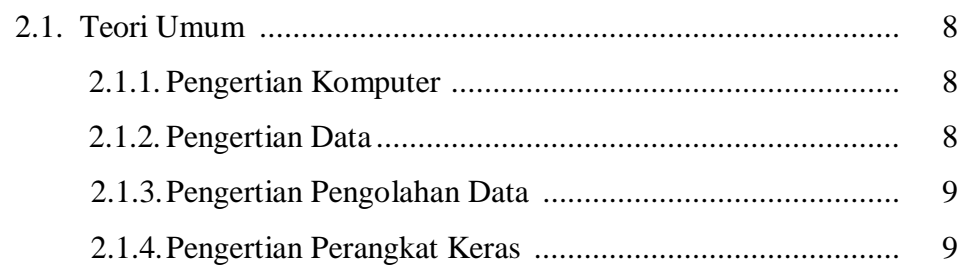

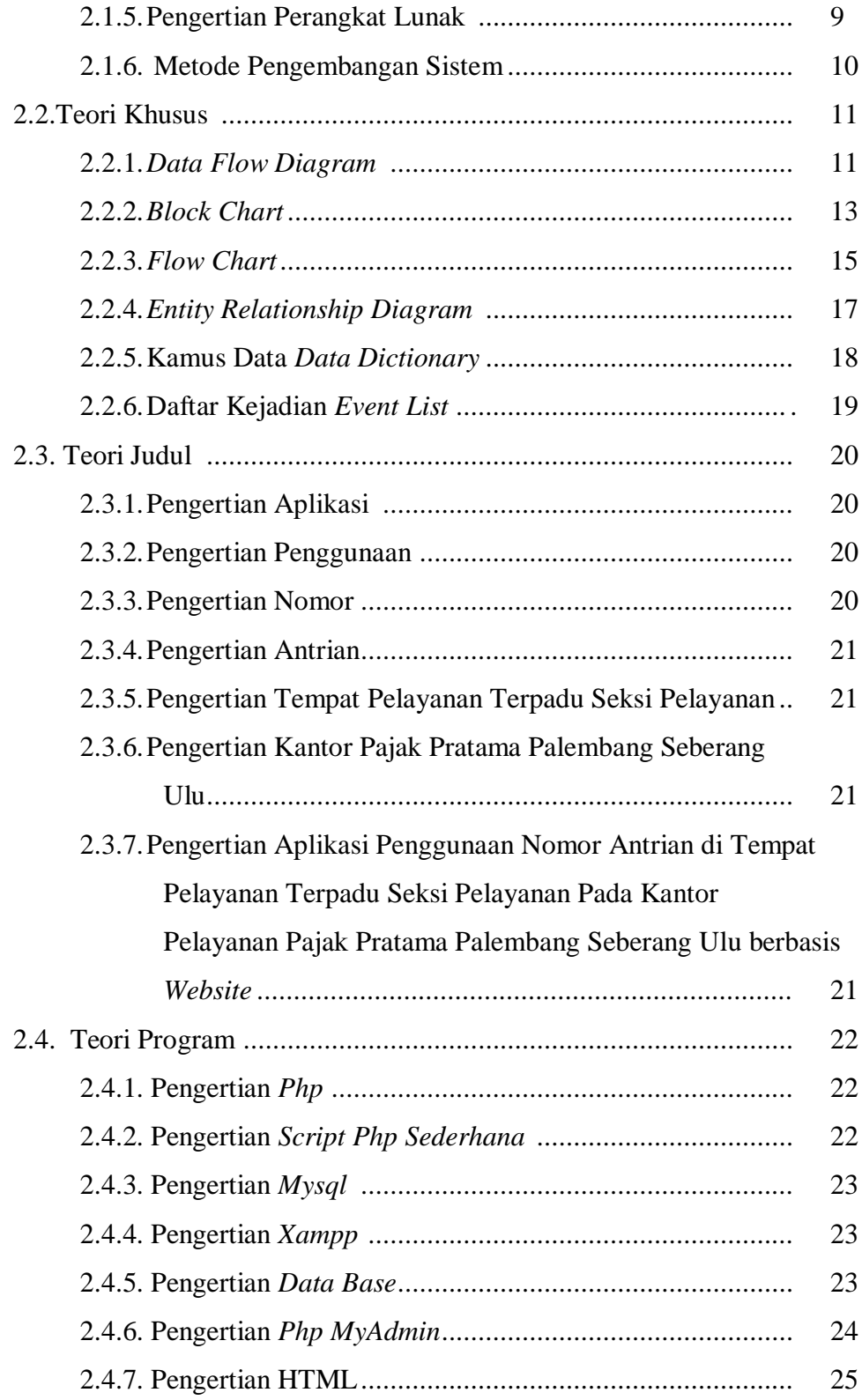

## **BAB III TINJAUAN UMUM**

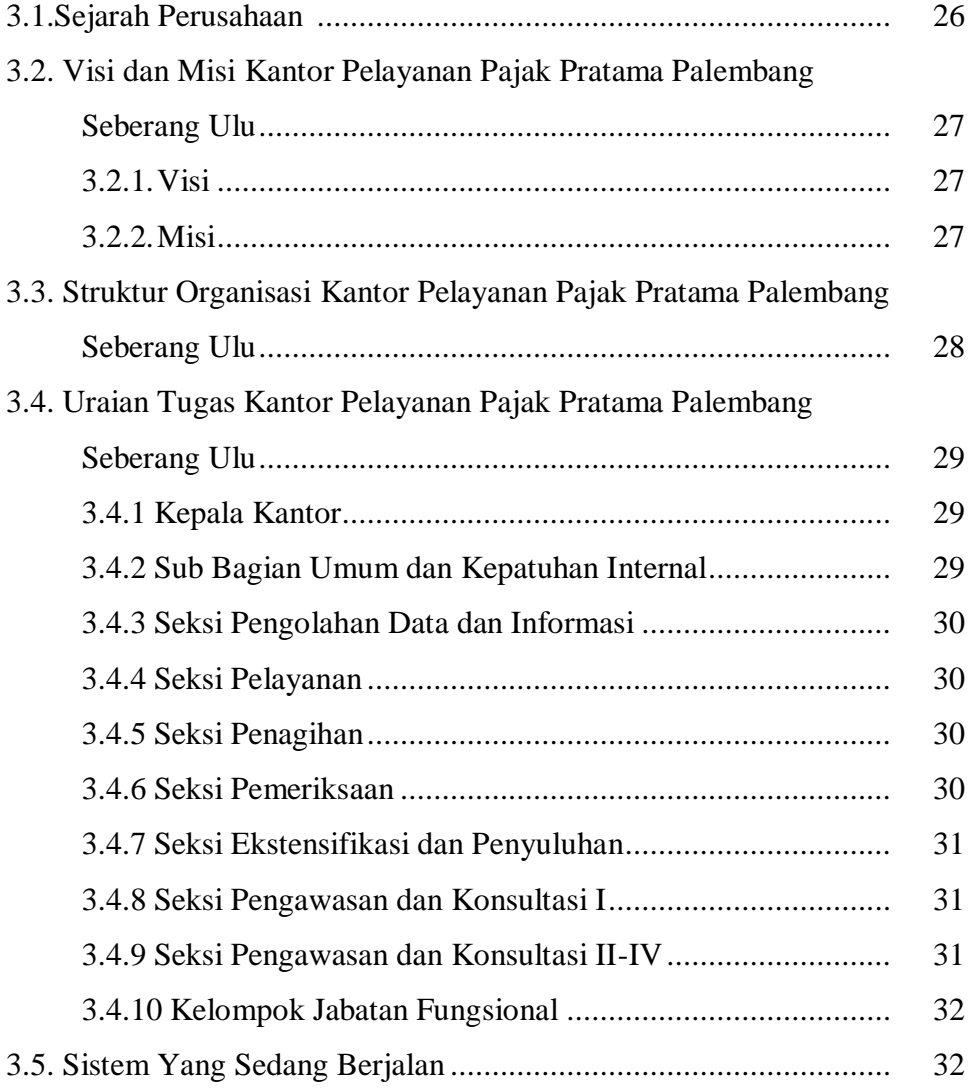

## **BAB IV HASIL DAN PEMBAHASAN**

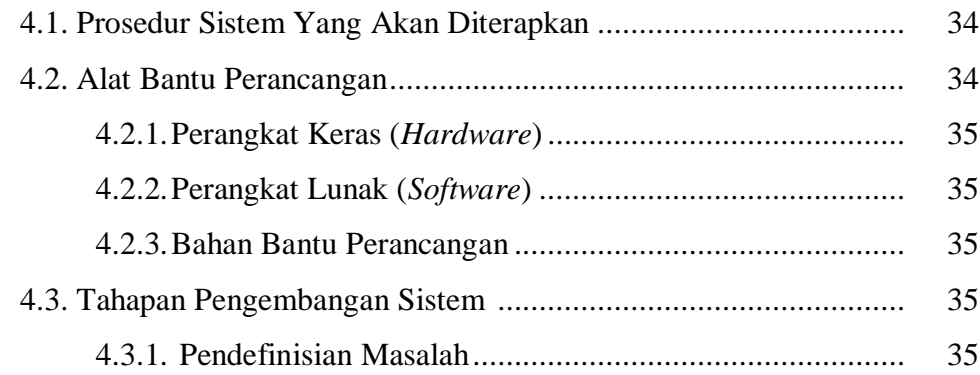

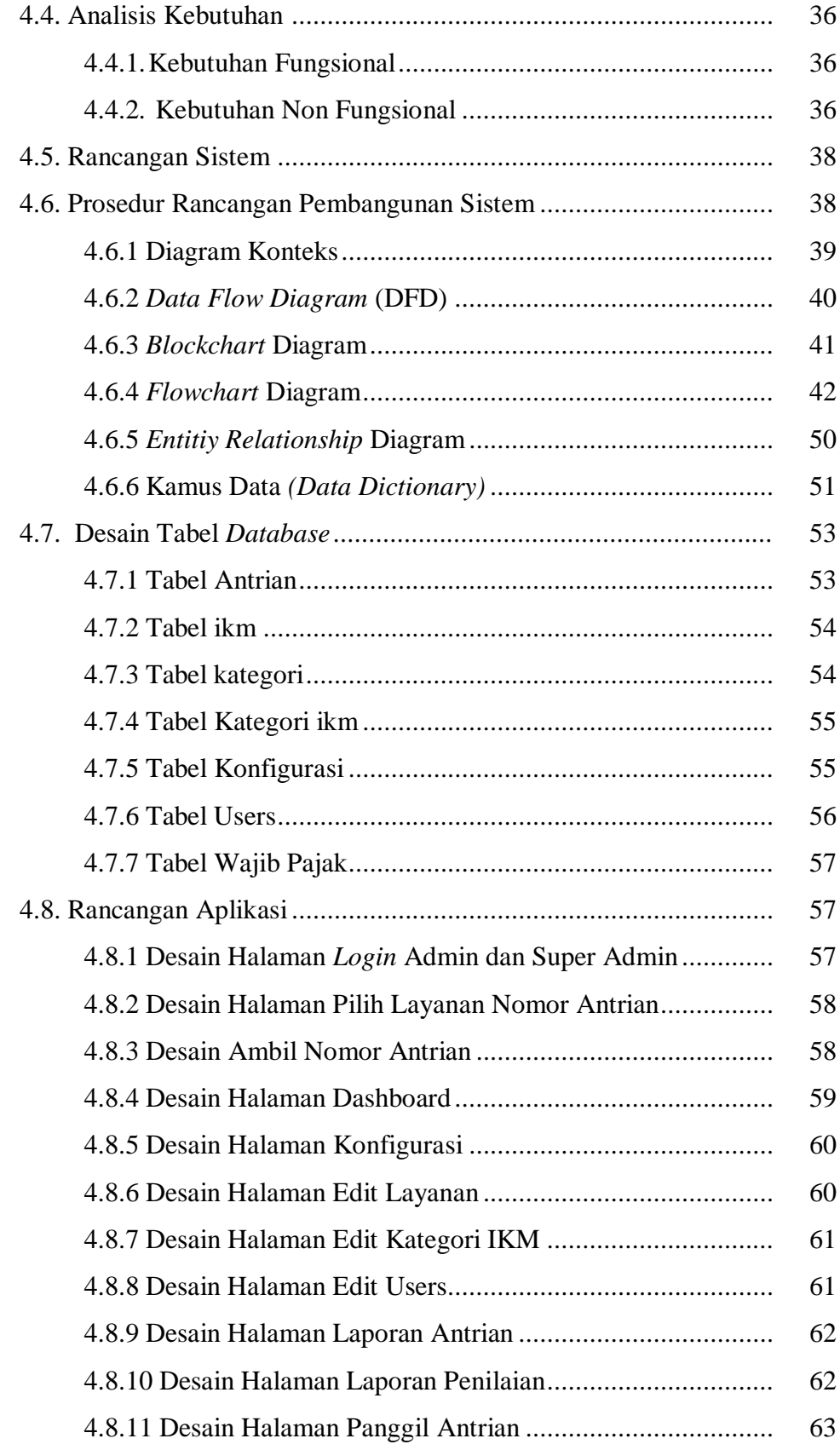

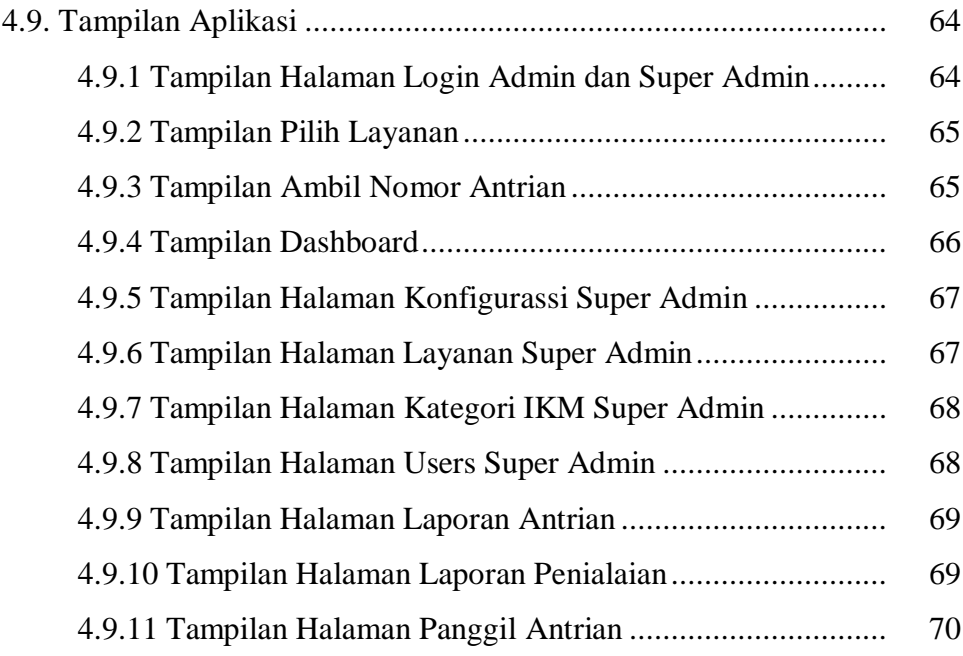

## **BAB V KESIMPULAN DAN SARAN**

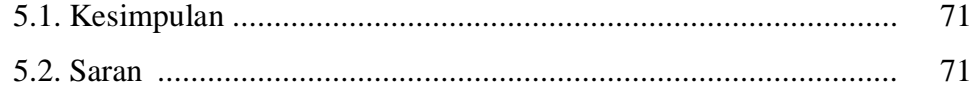

# **DAFTAR PUSTAKA LISTING PROGRAM LAMPIRAN**

## **DAFTAR TABEL**

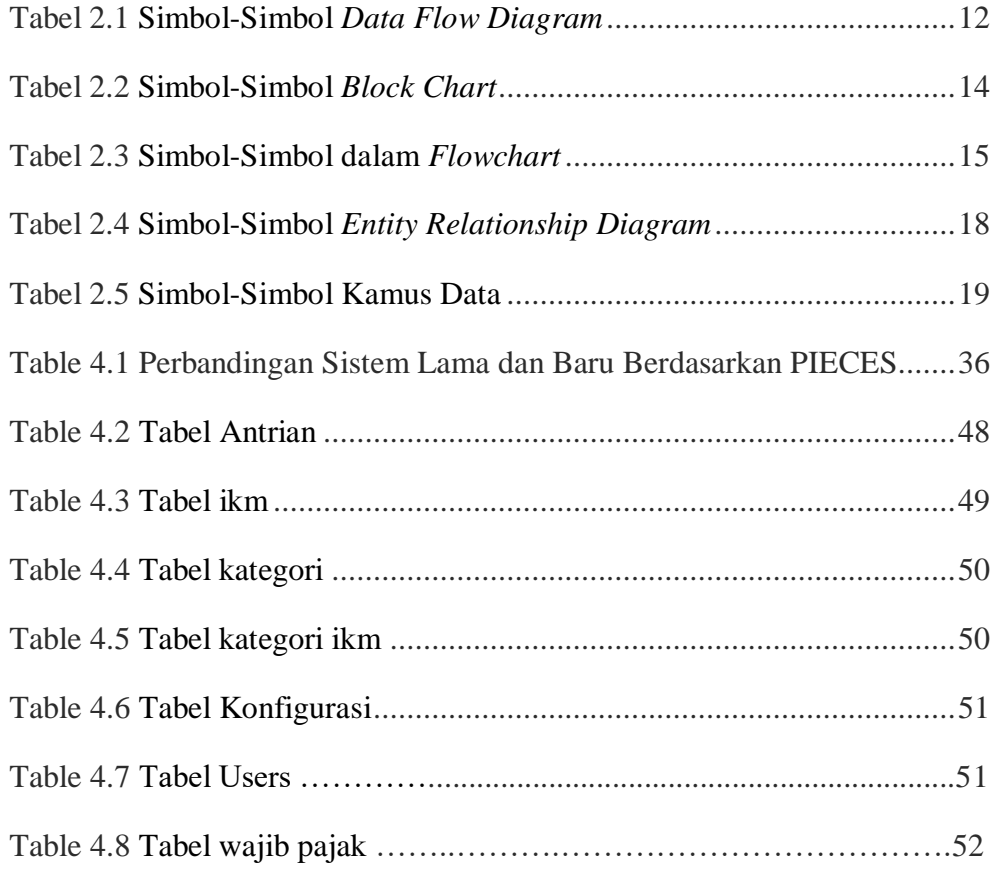

# **DAFTAR GAMBAR**

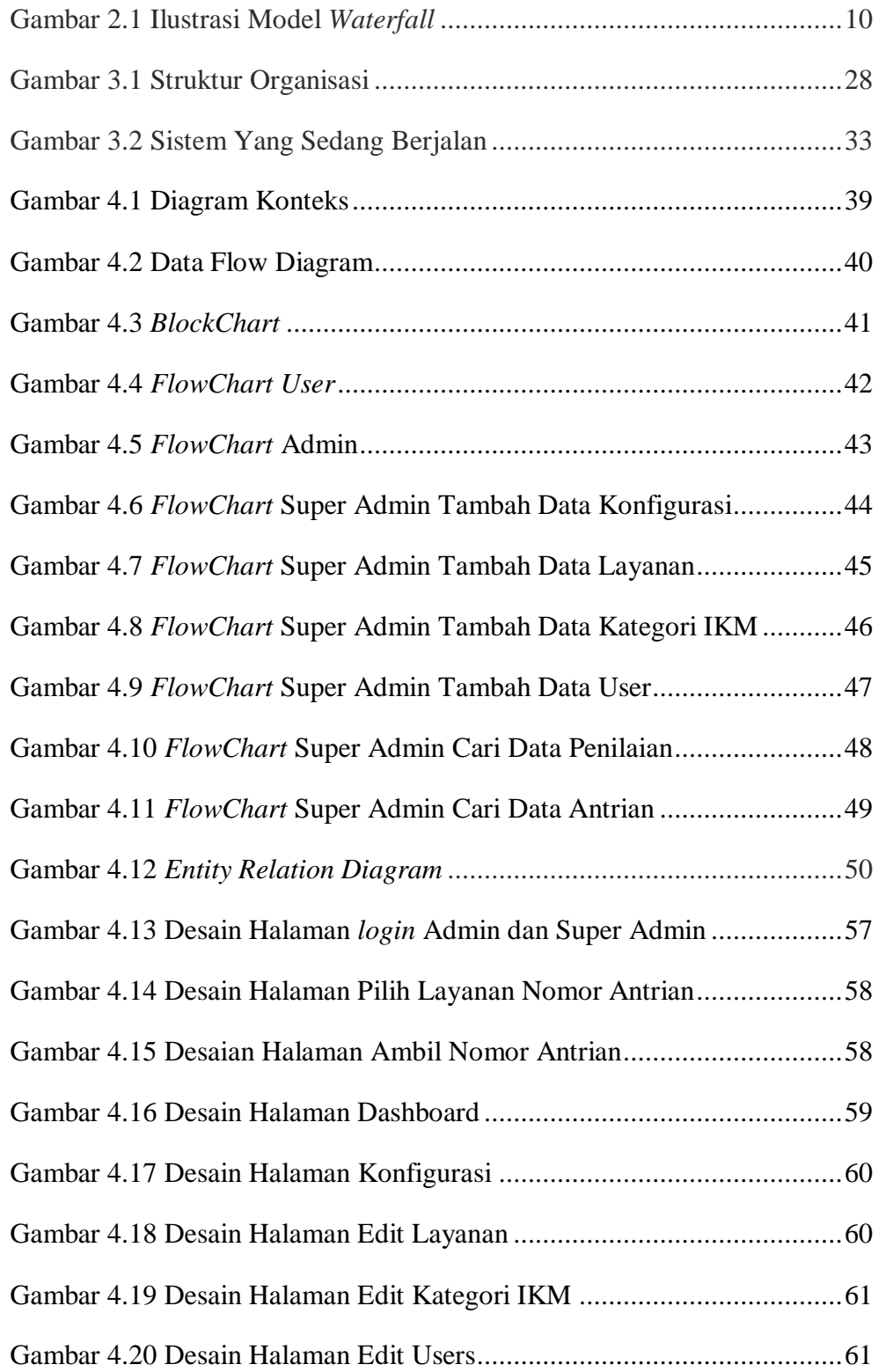

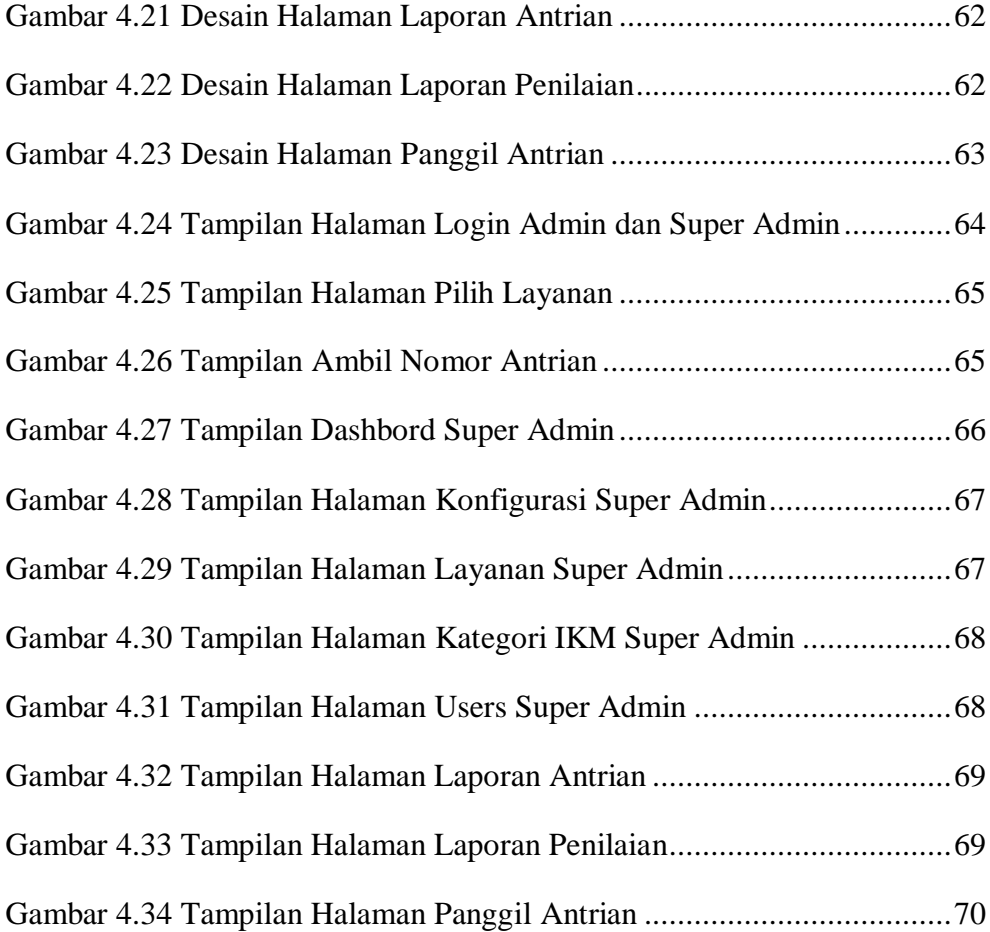